## Laboratorio di Sistemi Operativi Traccia A

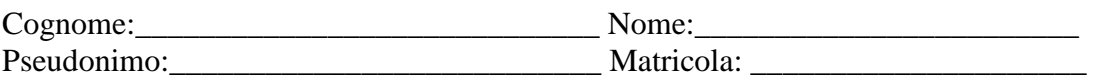

## Esercizio 1 (8 Punti)

Si realizzi uno script di shell **trovaRighe**, che prende tre parametri: tre stringhe **str1 str2 str3**, ed un **path** che indica una directory. Lo script dovrà creare un file **elencoRighe** in **path** in cui si elencano tutte le righe dei file regolari contenuti in **path** e in tutte le sottodirectory che contengano str1 e str2 ma non str3. Ogni riga di **elencoRighe** sia preceduta dal nome del file da cui essa e' stata presa**.** Si controlli che i parametri passati sulla linea di comando siano tre e che il terzo sia una directory.

## Esercizio 2 (9 Punti)

Si realizzi uno script di shell ls**-process**, che prende come parametro un intero **<n> e un**  path <path>. Per ogni utente con almeno n processi in esecuzione lo script dovrà creare in <path> una directory <user> contenente tanti file quanti sono i suoi processi in esecuzione; i file avranno nome pid.txt e conterranno al proprio interno i seguenti dati: ppid, time, command. Si controlli che il parametro passato sulla linea di comando siano 2 e che la seconda sia un path.

## Esercizio 3 (13 Punti)

Scrivere un programma C che prende come parametri un intero n e due nomi di file, siano essi **inputF** e **outputF** (controllare che il numero di argomenti passati sia corretto). Il programma dovrà creare due processi figlio. Il primo figlio, leggerà i caratteri, n alla volta, da **inputF** per passarli via pipe al secondo figlio che passerà l'ultimo carattere letto al padre che lo stamperà in **outputF**. Contenuto del file inputF: abcdef

Per  $n = 2$ 

Contenuto del file outputF: bdf